## **Конфигурационные коды для сканера SC-21XXX**

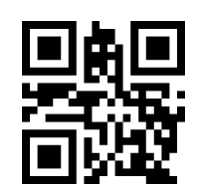

Сброс сканера к заводской конфигурации

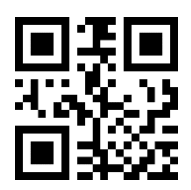

**Версия прошивки**

Информация о прошивке сканера

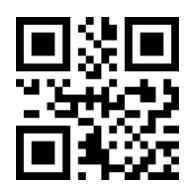

**Режим клавиатуры**

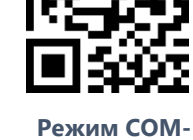

**порта**

Переключение интерфейсов

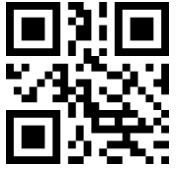

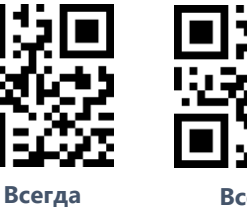

**Стандартный режим**

**Всегда выключена**

Управление подсветкой **м**

**Высокий Средний Низкий**

**включена**

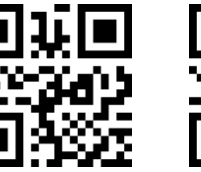

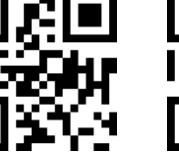

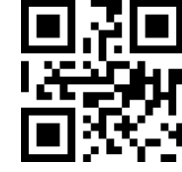

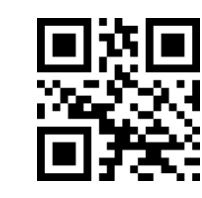

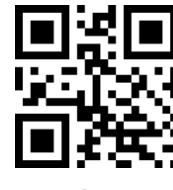

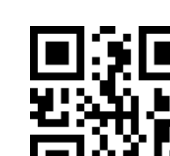

**Выключить любые оповещения**

**Включить оповещения**

Управление звуковым оповещением

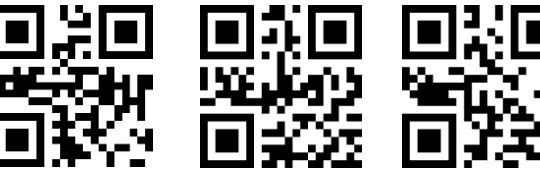

**По нажатию кнопки**

**По изменению освещения Автоматический режим**

Переключение режимов работы сканера

Техническая поддержка:

E-mail: [help@bitbuk.ru](mailto:help@bitbuk.ru)

Тел: +7 (3435) 379080

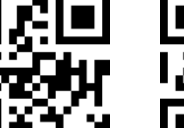

**Инверсный Data Matrix** 

**CR CR LF**

Суффиксы

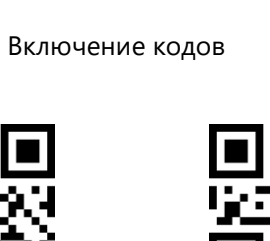